# Win32 Sockets

Jim Fawcett CSE 687 – Object Oriented Design Spring 2015

## References

- Socket Routines, MSDN help
- Network Programming for Microsoft Windows, Jones & Ohlund, Microsoft Press, 1999 (a later edition is in print)
- C# Network Programming, Richard Blum, Sybex, 2003
- <http://tangentsoft.net/wskfaq>

#### What are Sockets?

- Sockets provide a common interface to the various protocols supported by networks.
- They allow you to establish connections between machines to send and receive data.
- Sockets support the simultaneous connection of multiple clients to a single server machine.

### Network Protocols

■ Socket applications can adopt communication styles supported by a specific underlying protocol, e.g.:

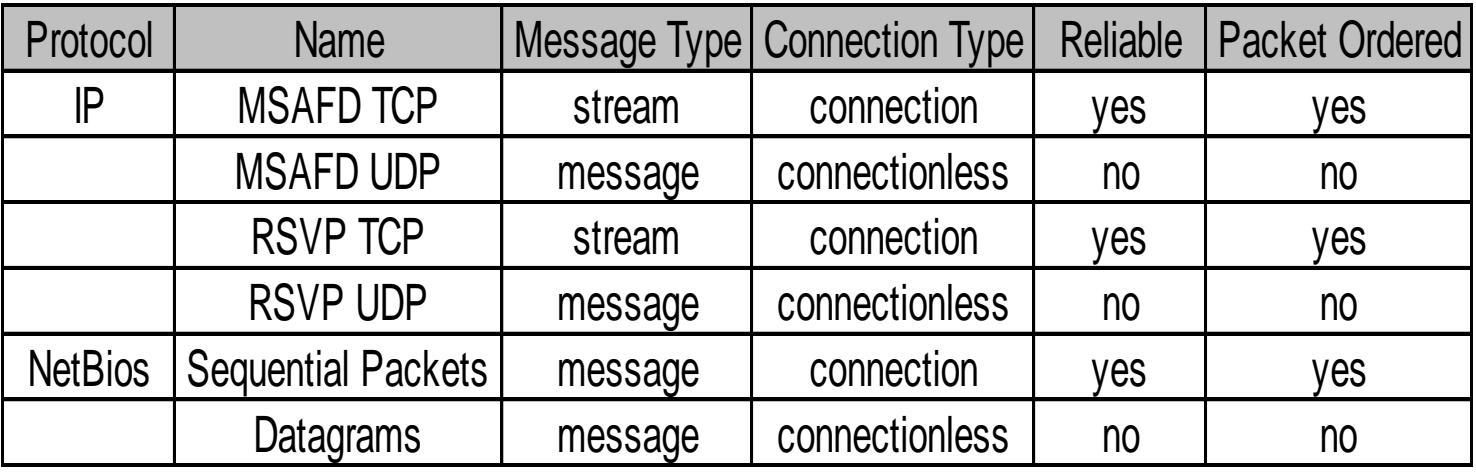

 We will focus on sockets using TCP/IP, that is, reliable, packet ordered, connection-oriented communication with streams.

### TCP Protocol

 *TCP/IP stands for "Transmission Control Protocol / Internet Protocol***.** TCP/IP is the most important of several protocols used on the internet. Some others are: HyperText Transport Protocol (HTTP), File Transfer Protocol (FTP), Simple Mail Transfer Protocol (SMTP), and Telnet, a protocol for logging into a remote computer. Sockets provide a standard interface for a variety of network protocols. TCP/IP is, by far, the most commonly used protocol for sockets. Here are the main features of TCP/IP:

#### *IP is a routable protocol.*

That means that TCP/IP messages can be passed between networks in a Wide Area Network (WAN) cluster.

*Each device using TCP/IP must have an IP address***.**

This address is a 32 bit word, organized into four 8-bit fields, called octets. Part of the IP address identifies the network and the rest identifies a specific host on the network.

#### *IP addresses are organized into three classes***.**

Each class has a different allocation of octets to these two identifiers. This allows the internet to define many networks, each containing up to 256 devices (mostly computers), and a few networks, each containing many more devices.

 *A single machine can run mulitple communictaions sessions using TCP/IP.*

That is, you can run a web browser while using Telnet and FTP, simultaneously.

### TCP/IP based Sockets

- Connection-oriented means that two communicating machines must first connect.
- **All data sent will be received in the same order as sent.** 
	- □ Note that IP packets may arrive in a different order than that sent.
	- □ This occurs because all packets in a communication do not necessarily travel the same route between sender and receiver.
- **Streams mean that, as far as sockets are concerned, the** only recognized structure is bytes of data.

# Socket Logical Structure

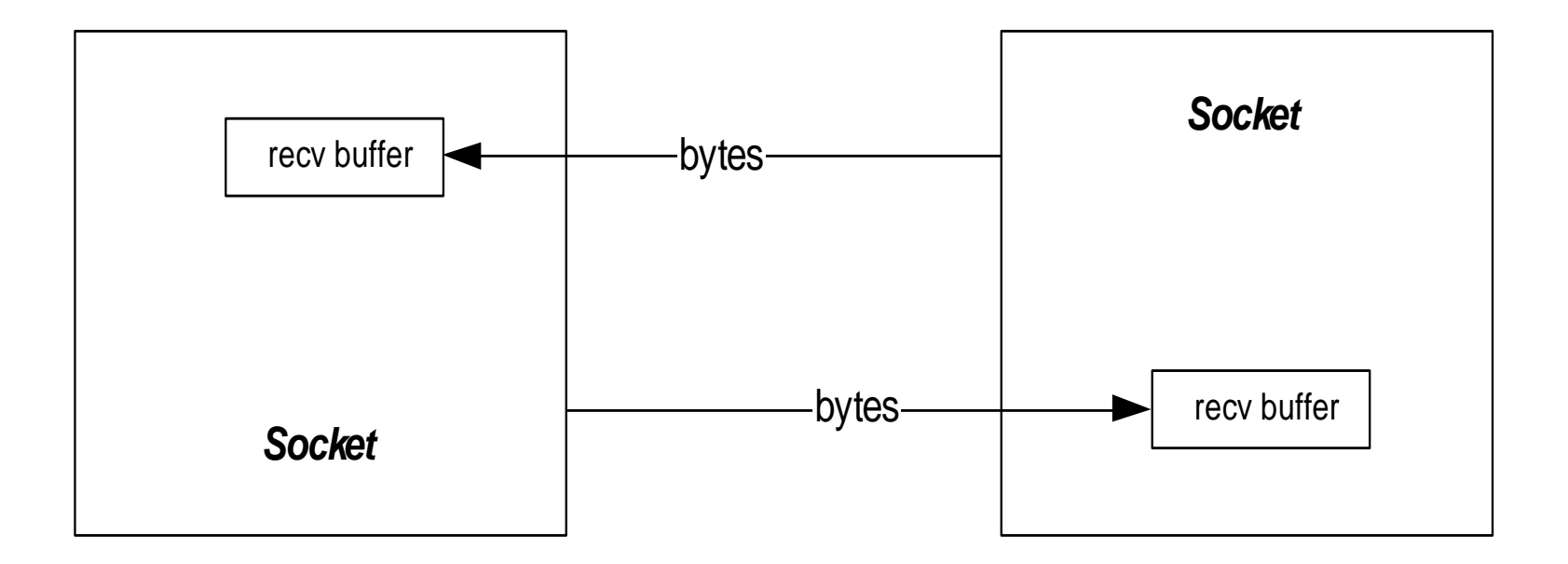

# Creating Sockets

- Socket connections are based on:
	- **□ Domains** network connection or IPC pipe
		- **AF\_INET for IPv4 protocol**
		- AF\_INET6 for IPv6 protocol
	- □ Type stream, datagram, raw IP packets, ...
		- $SACK\_STREAM \rightarrow TCP$  packets
		- $SACK$ \_DGRAM  $\rightarrow$  UDP packets
	- Protocol TCP, UDP, …
		- $\bullet$  0  $\rightarrow$  default, e.g., TCP for SOCK\_STREAM
	- □ Example:

HANDLE sock = socket(AF INET, SOCK STREAM, 0);

# Connecting Sockets

#### ■ Socket addresses

```
struct SOCKADDR_IN {
   sin family \frac{1}{2} // AF INET
   sin port // htons(8000);
```

```
} addr;
```

```
sin address.s_addr // inet_addr("127.0.0.1");
```
#### ■ Bind server listener to port:

int  $err = bind(sock, (SOCKADDR IN<sup>*</sup>)\&addr,sizeof(addr));$ 

#### ■ Connect client to server:

HANDLE connect(sock, (SOCKADDR IN\*)&addr,sizeof(addr))

# Client / Server Processing

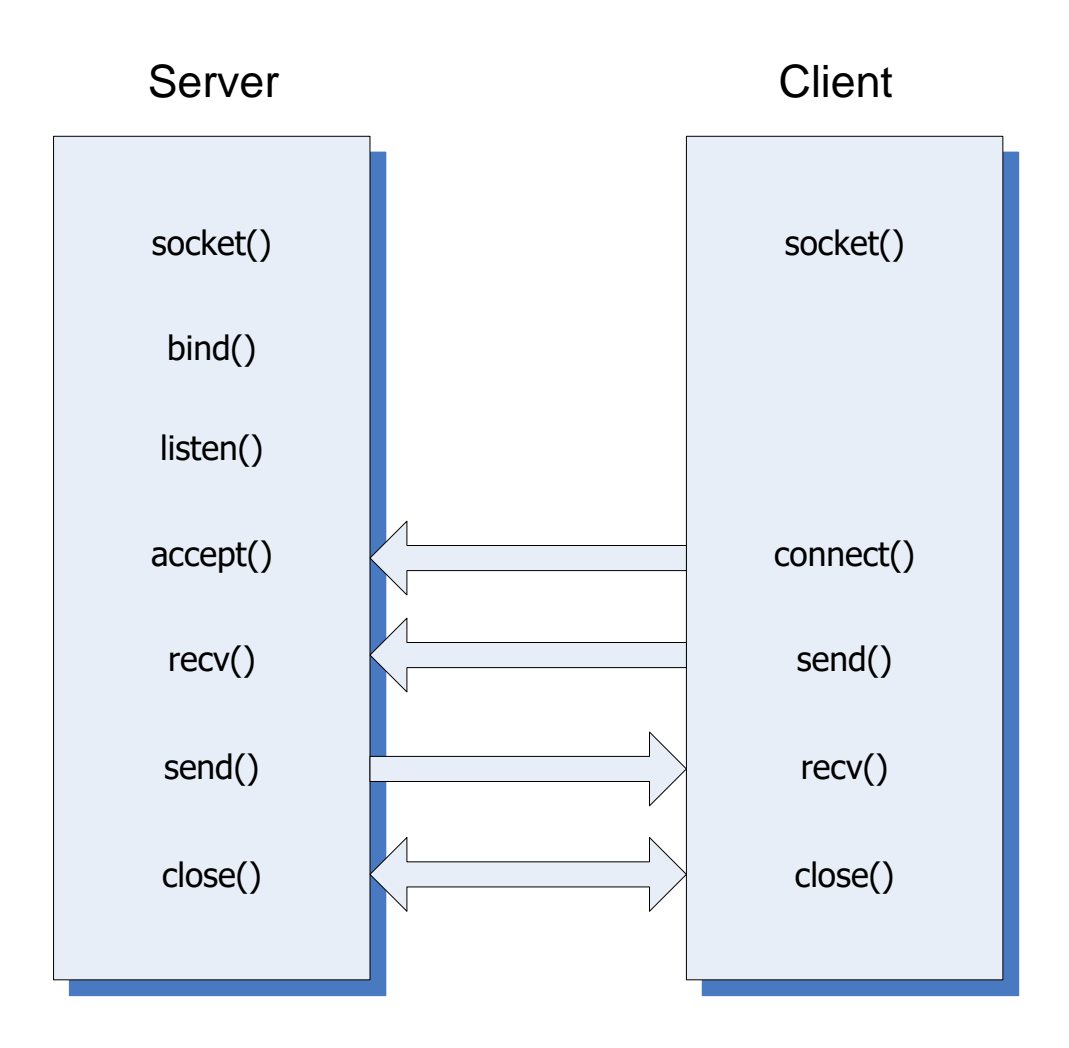

# Accessing Sockets Library

- #include <winsock2.h>
- Link with wsock32.lib
- To build a server for multiple clients you will need to use threads, e.g.:

```
#include <process.h>
```
and use the Project Settings:

C/C++ language\category=code generation\debug multithreaded

# Project Setting #1

#### **SocketCommunicator Property Pages**

 $\overline{?}$ 

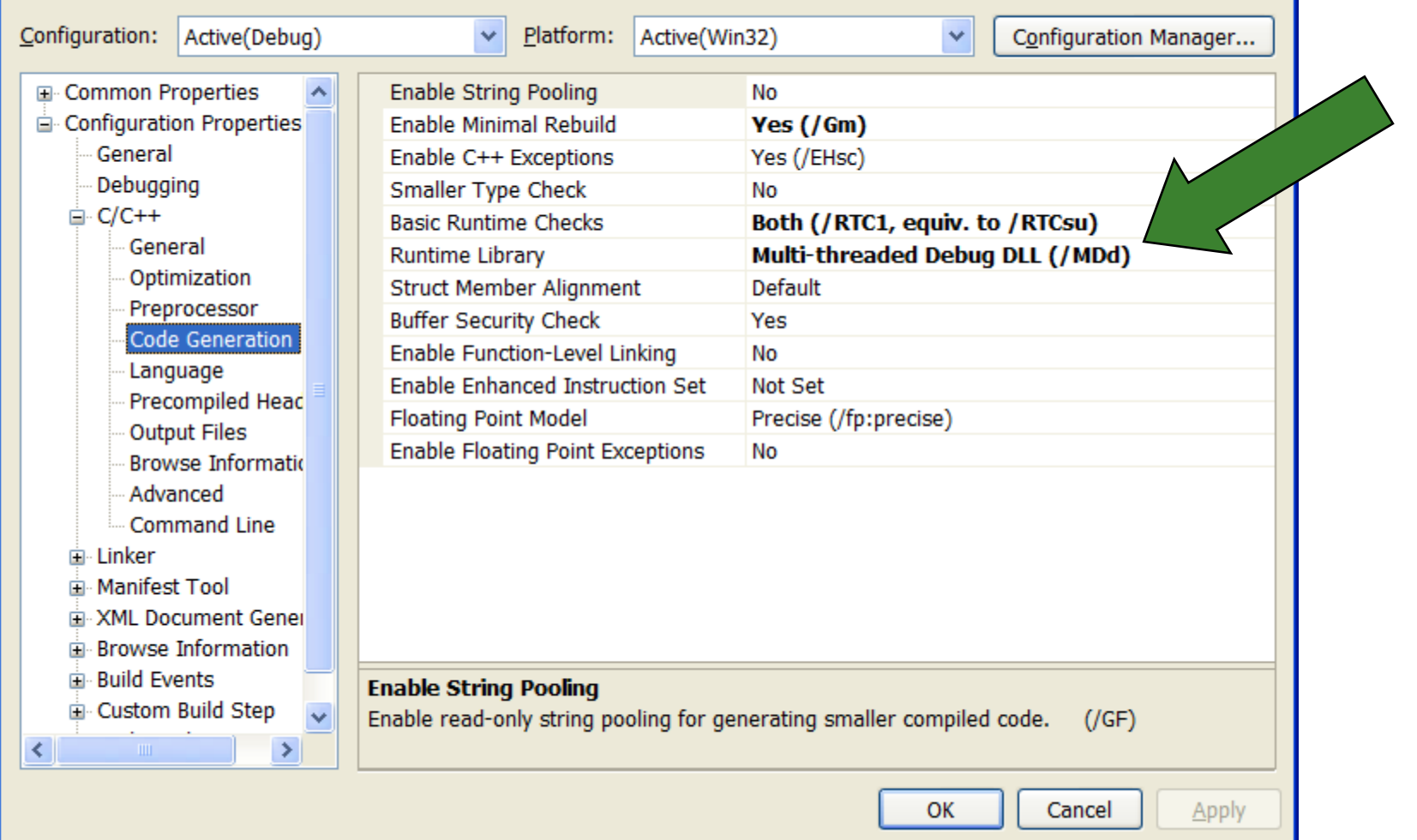

# Project Setting #2

#### **SocketCommunicator Property Pages**

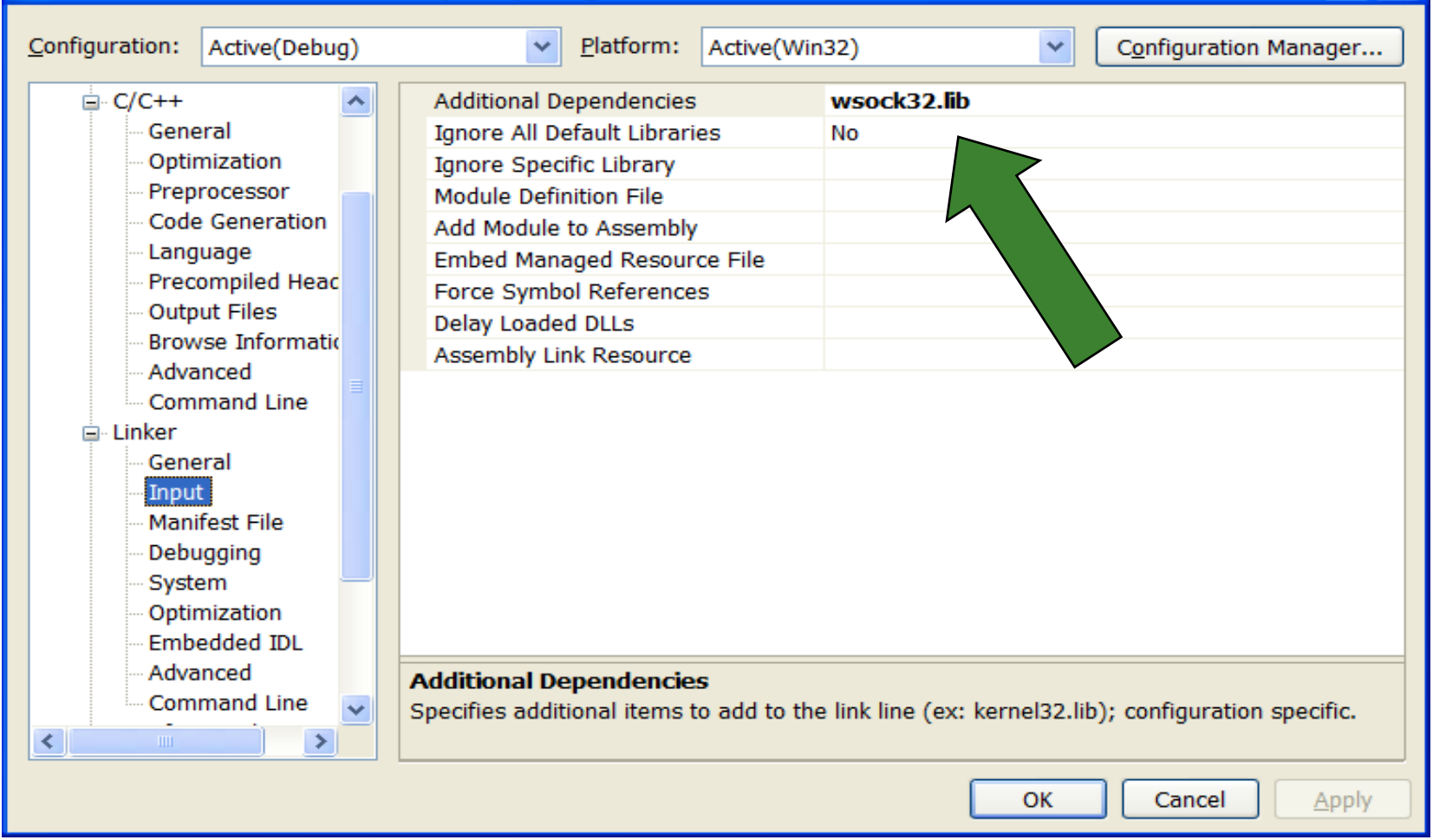

?

# Sockets API

- 
- WSACleanup unloads dll
- 
- 
- 
- 
- 
- 
- 
- 
- 
- WSAStartup loads WS2\_32.dll
	-
	- socket create socket object
	- connect connect client to server
	- bind **bind** bind server socket to address/port
	- listen request server to listen for connection requests
	- accept server accepts a client connection
	- send  $\qquad \qquad -$  send data to remote socket
	- recy example of collect data from remote socket
	- Shutdown close connection
	- closesocket closes socket handle

# Sequence of Server Calls

- **NSAStartup**
- socket (create listener socket)
- bind
- listen
- accept
	- **n** create new socket so listener can continue listening
	- **p** create new thread for socket
	- □ send and recv
	- closesocket (on new socket)
	- **n** terminate thread
- shutdown
- closesocket (on listener socket)
- **WSACleanup**

## WSAStartup

```
wVersionRequested = MAKEWORD(1,1);
WSAData wData;
lpWSAData = &wData
```

```
int WSAStartup(
 WORD wVersionRequested,
 LPWSADATA lpWSAData
)
```
Loads WS2 32.dll

#### TCP/IP socket

 $af = AF$  INET **type = SOCK\_STREAM protocol = IPPROTO\_IP**

**SOCKET socket(int af, int type, int protocol)**

□ Creates a socket object and returns handle to socket.

#### Bind socket

```
Struct sockaddr_in local;
   … define fields of local …
name = (sockaddr*)&local
namelen = sizeof(local)
```

```
int bind(
  SOCKET s, 
  const struct sockaddr *name, 
  int namelen
)
```
□ Bind listener socket to network card and port

## Listen for incoming requests

**int listen(SOCKET s, int backlog)**

- backlog is the number of incoming connections queued (pending) for acceptance
- □ Puts socket in listening mode, waiting for requests for service from remote clients.

# Accept Incoming Connection

```
SOCKET accept(
  SOCKET s, 
  struct sockaddr *addr, 
  int *addrLen
)
```
- □ Accepts a pending request for service and returns a socket bound to a new port for communication with new client.
- Usually server will spawn a new thread to manage the socket returned by accept.

# Client/Server Configuration

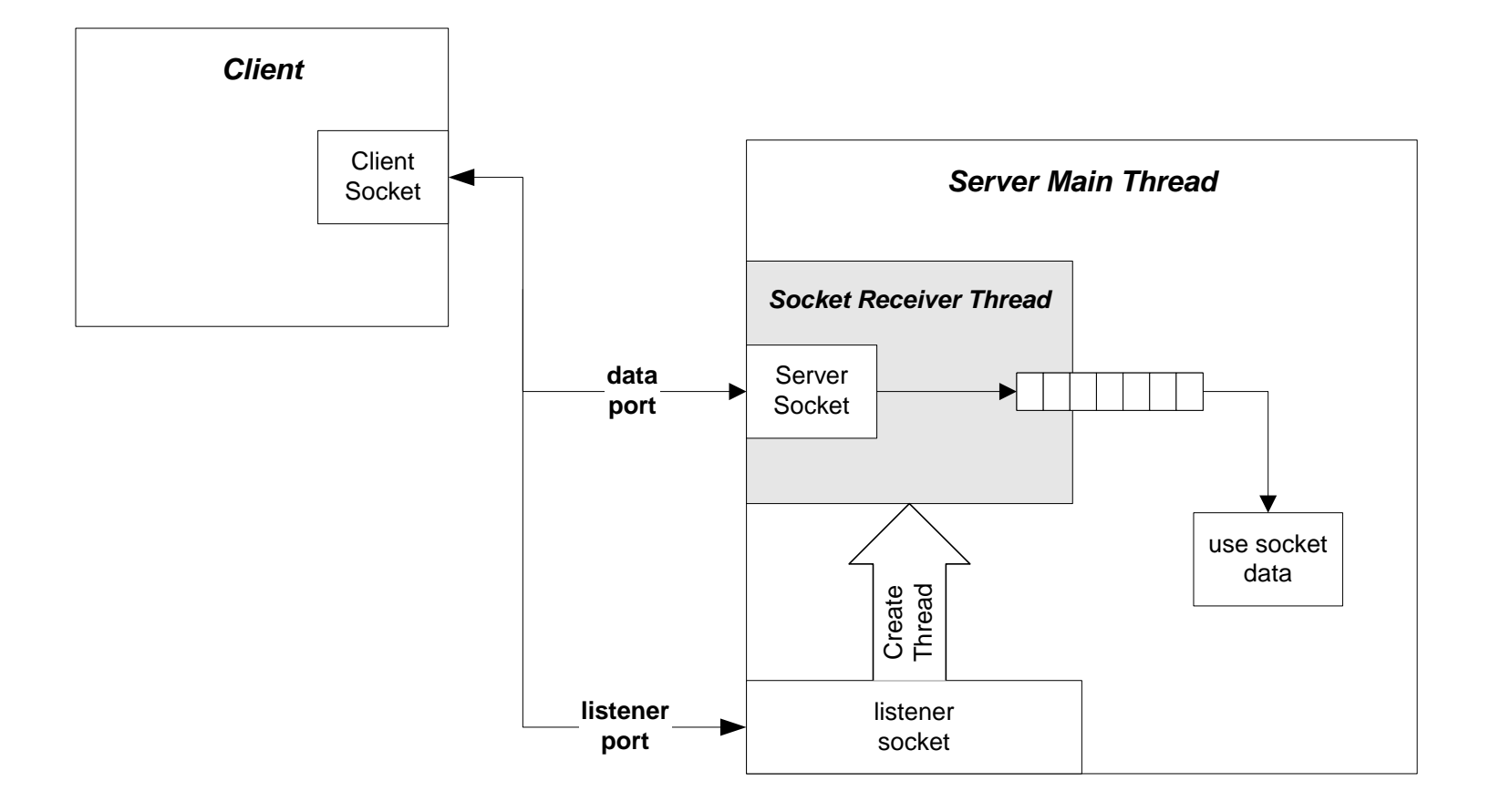

#### recv

```
int recv(
  SOCKET s, 
  char *buff, 
  int len, 
  int flags
)
```
- □ Receive data in buff up to len bytes.
- □ Returns actual number of bytes read.
- □ flags variable should normally be zero.

#### send

```
int send(
  SOCKET s, 
  char *buff, 
  int len, 
  int flags
)
```
- □ Send data in buff up to len bytes.
- □ Returns actual number of bytes sent.
- flags variable should normally be zero.

#### shutdown

**int shutdown(SOCKET s, int how)**

**how = SD\_SEND or SD\_RECEIVE or SD\_BOTH**

**Disables new sends, receives, or both, respectively. Sends a FIN to** server causing thread for this client to terminate (server will continue to listen for new clients).

#### closesocket

**int closesocket(SOCKET s)**

 **Closes socket handle s, returning heap allocation for that data structure back to system.**

WSACleanup

**int WSACleanup( )**

u Unloads W2 32.dll if no other users. Must call this once for each call to WSAStartup.

# Sequence of Client Calls

- **NSAStartup**
- socket
- 
- 
- shutdown
- **closesocket**
- **NSACleanup**
- address resolution set address and port of intended receiver
	- connect send and recv

# TCP Addresses

#### **struct sockaddr\_in{**

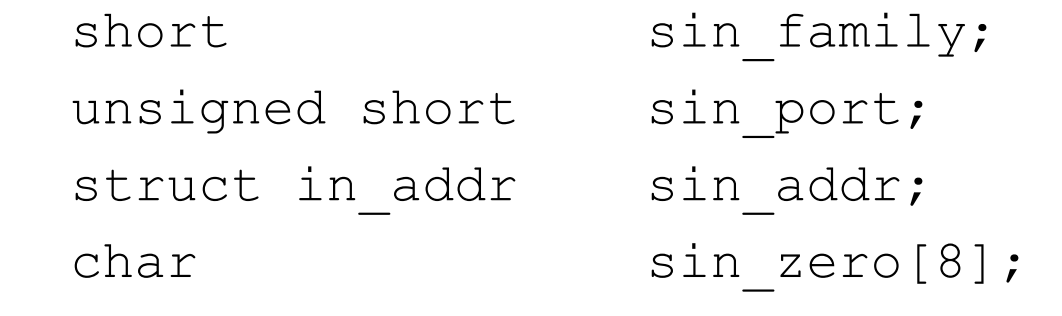

**} SOCKADDR\_IN;** 

# TCP/IP Address fields

- sin\_family AF\_INET
- sin\_port at or above 1024
- sin\_addr inet addr("127.0.0.1");
- sin zero padding
	- □ Setting sin\_addr.s\_addr = INADDR\_ANY allows a server application to listen for client activity on every network interface on a host computer.

#### connect

```
int connect(
  SOCKET s, 
  const struct sockaddr *name, 
  int namelen
)
```
**Connects client socket to a specific machine and port.** 

# Special Functions

- htons converts short from host to network byte order
- htonl converts long from host to network byte order
- ntohs converts short from network to host byte order
- ntohl converts long from network to host byte order

### A Word of Caution

- With stream oriented sockets, send does not guarantee transfer of all bytes requested in a single call.
- That's why send returns an int, the number of bytes actually send.
- It's up to you to ensure that all the bytes are actually sent
	- See my code example socks.cpp

# Non-Blocking Communication

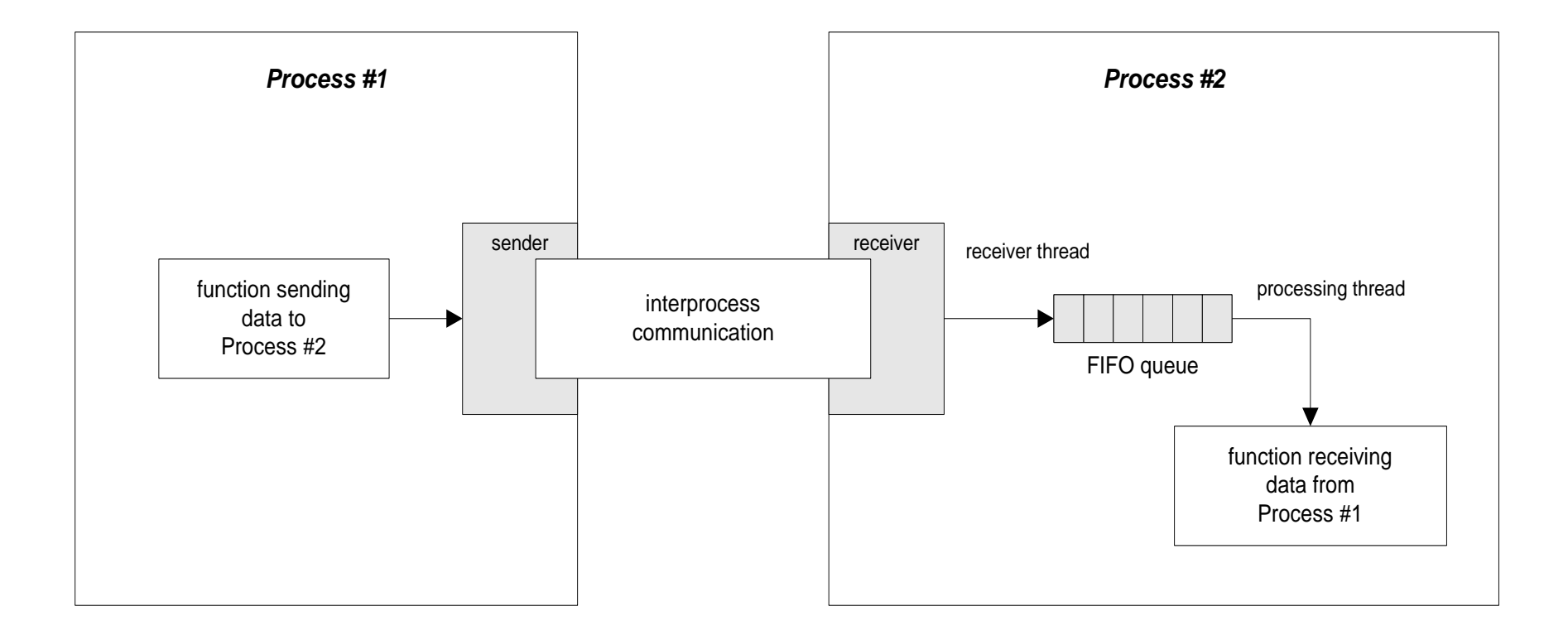

### Store and Forward Architecture

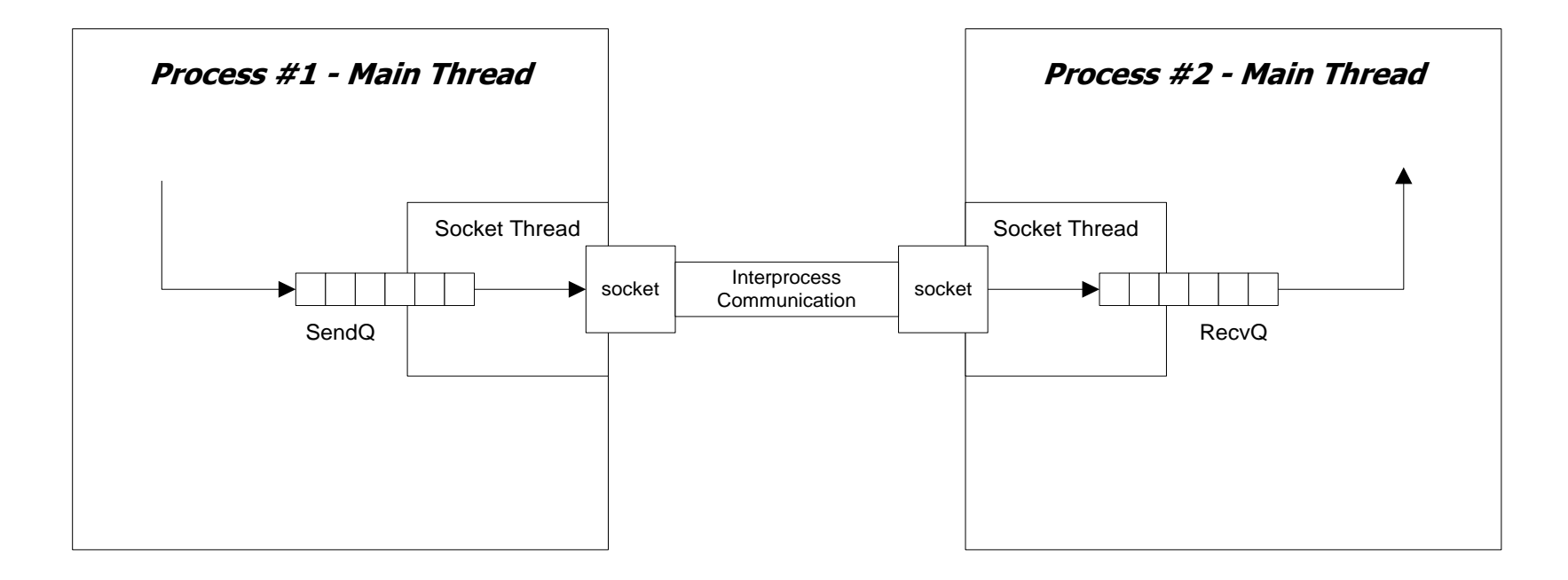

SendQ is used to hold messages in the event that communication with the remote receiver fails.

Messages are held until communication is re-established. RecvQ is used to quickly remove messages from the socket connection so that the socket buffer never fills (that would block the sender).

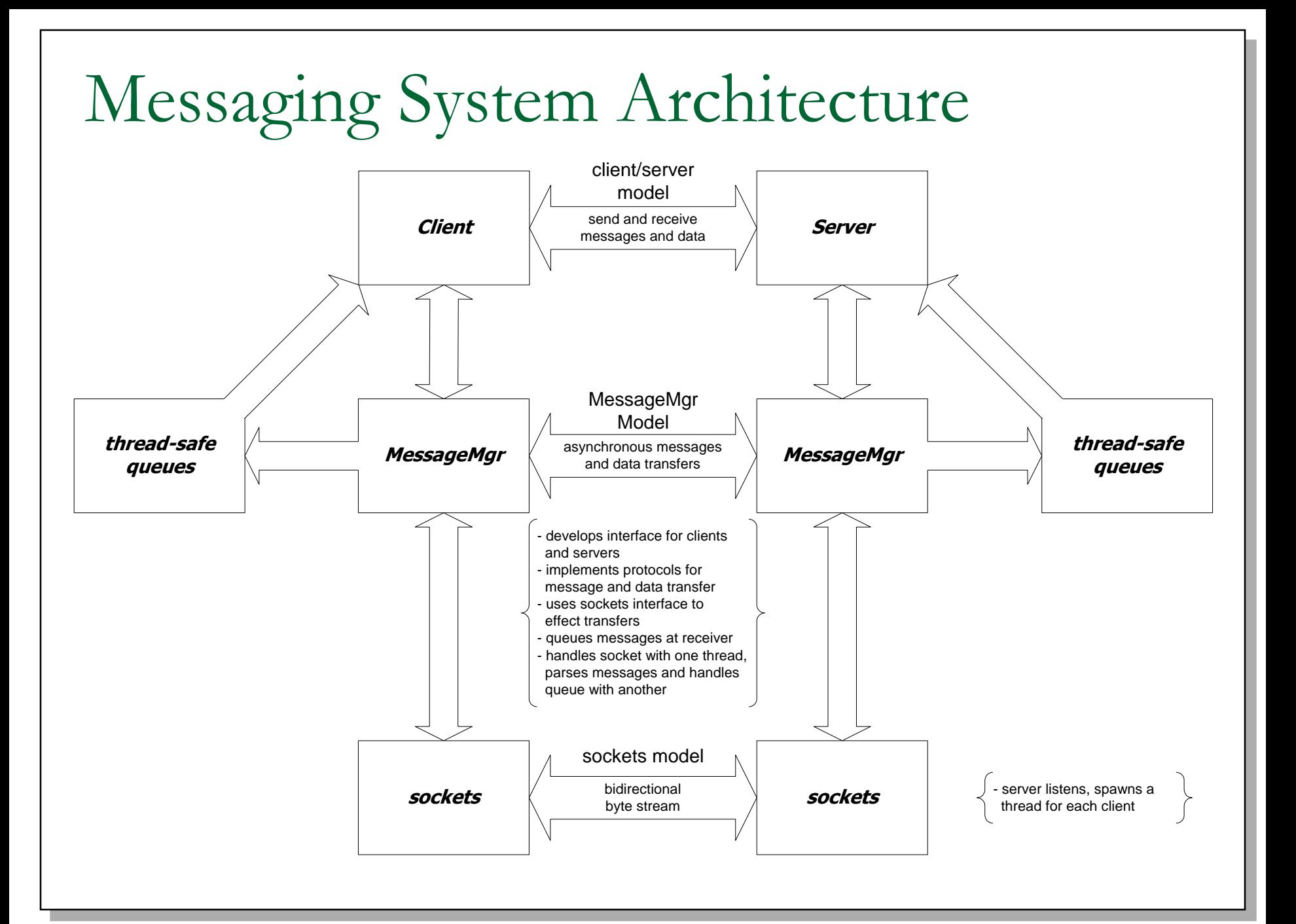

#### Talk Protocol

- The hardest part of a client/server socket communication design is to control the active participant
	- □ If single-threaded client and server both talk at the same time, their socket buffers will fill up and they both will block, e.g., deadlock.
	- If they both listen at the same time, again there is deadlock.
	- **Often the best approach is to use separate send and** receive threads

**State Chart - Socket Bilateral Communication Protocol**

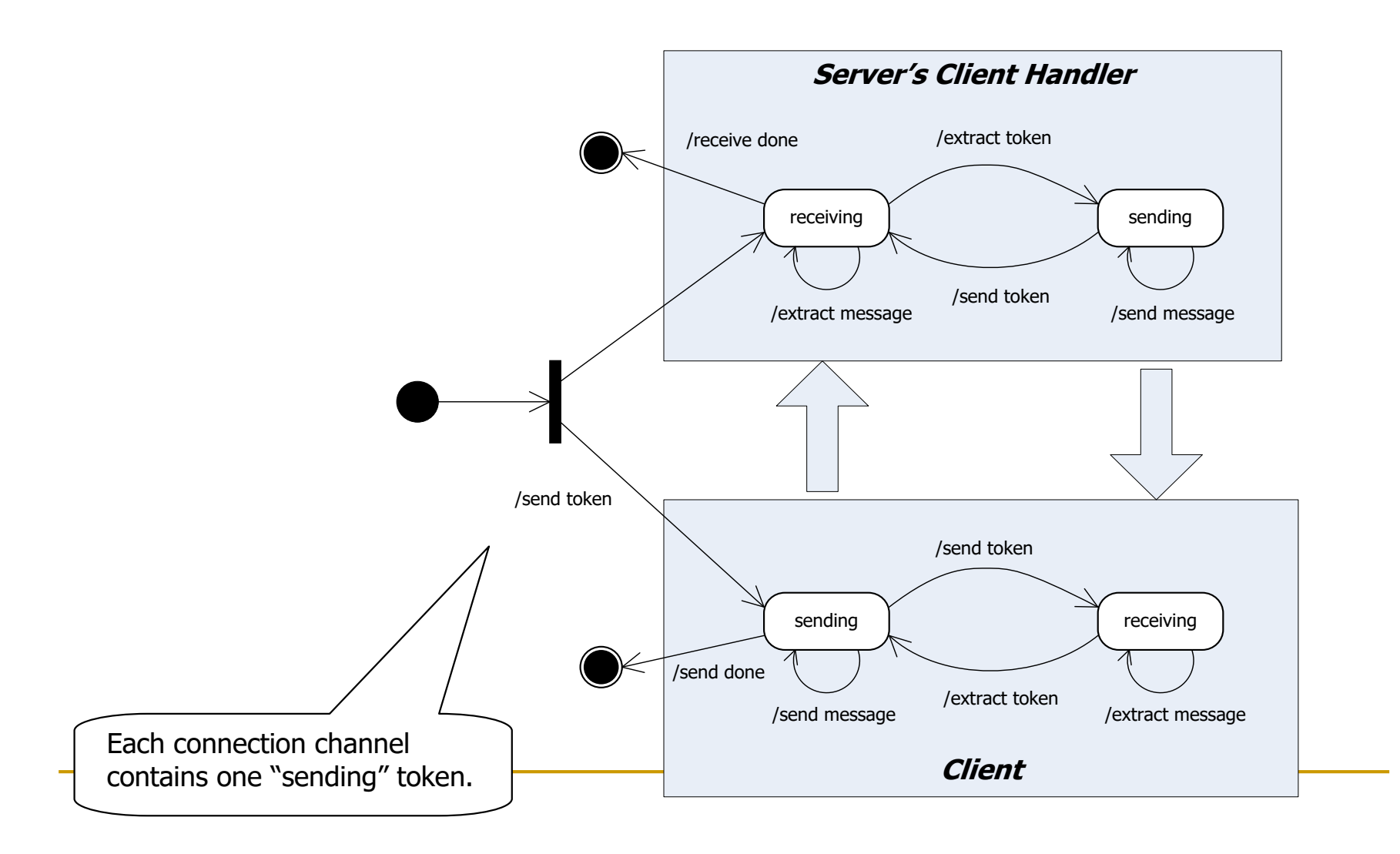

# Message Length

- Another vexing issue is that the receiver may not know how long a sent message is.
	- **□** so the receiver doesn't know how many bytes to pull from the stream to compose a message.
	- **Often, the communication design will arrange to use** message delimiters, fixed length messages, or message headers that carry the message length as a parameter.
		- MessageFramingWithThreadsAndQs only in C# right now
		- SocketBlocks → SocketCommunicator

# Message Framing

- Sockets only understand arrays of bytes □ Don't know about strings, messages, or objects
- In order to send messages you simply build the message string, probably with XML
	- □ string msg = "<msg>message text goes here</msg>"
	- □ Then send(sock,msg,strlen(msg),flags)
- Receiving messages requires more work
	- □ Read socket one byte at a time and append to message string:
	- □ recv(sock,&ch,1,flags); msg.append(ch);
	- **Example 3 Search string msg from the back for**  $\lt$ **/**
	- Then collect the msg>

# They're Everywhere

- **U** Virtually every network and internet communication method uses sockets, often in a way that is invisible to an application designer.
	- □ Browser/server
	- $\Box$  ftp
	- SOAP
	- □ Network applications

## What we didn't talk about

udp protocol

- socket select(...) function
- non-blocking sockets

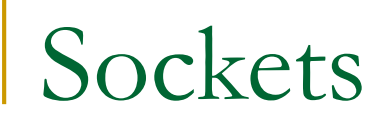

### The End